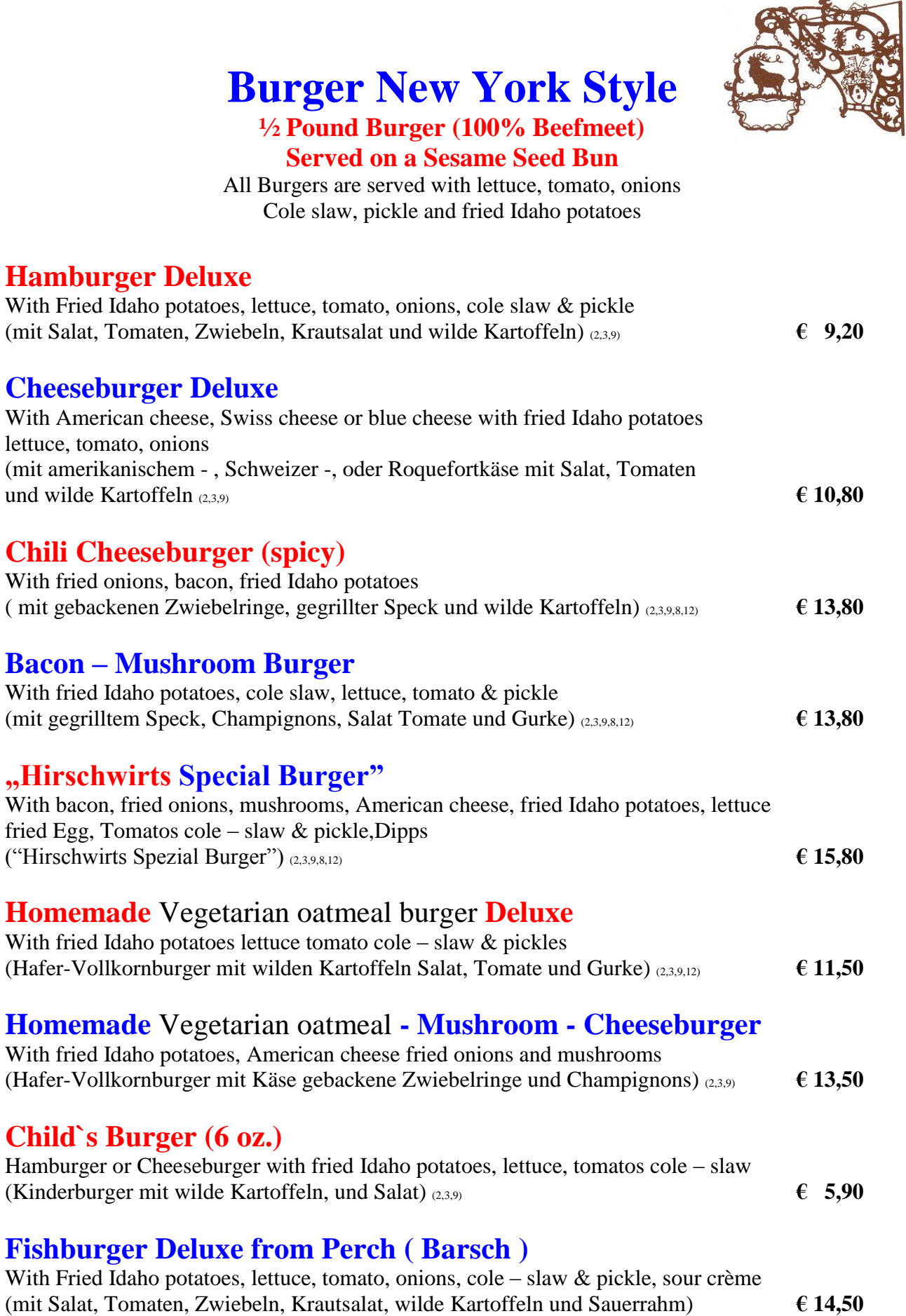

**GASTHOF HOTEL ZUM HIRSCH** 

## **Starters**

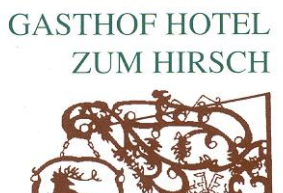

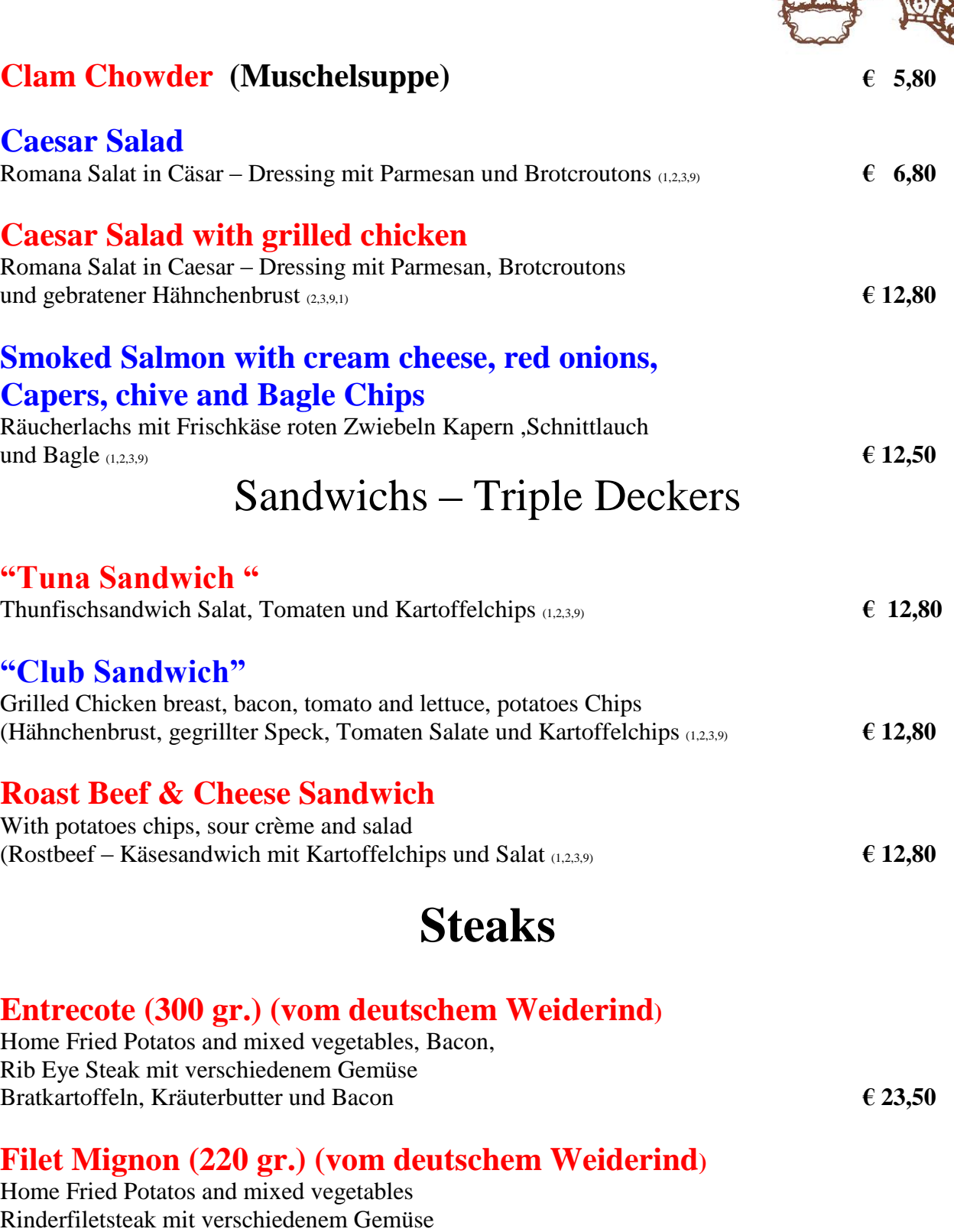

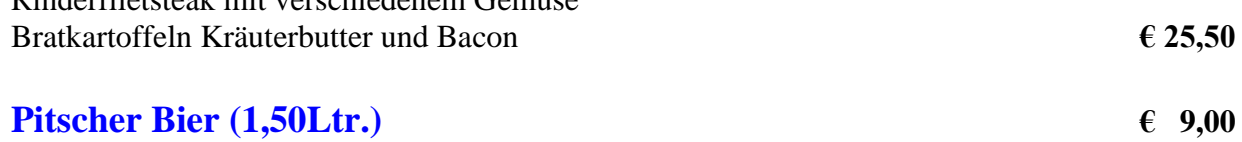